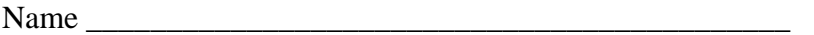

There are 7 questions worth a total of 100 points. Please budget your time so you get to all of the questions. Keep your answers brief and to the point.

The exam is closed book, closed notes, closed electronics, closed telepathy, open mind.

If you don't remember the exact syntax for something, make the best attempt you can. We will make allowances when grading.

Don't be alarmed if there seems to be more space than is needed for your answers – we tried to include more than enough blank space.

Relax, you are here to learn.

Please wait to turn the page until everyone is told to begin

Score \_\_\_\_\_\_\_\_\_\_\_\_\_\_\_\_\_ / 100

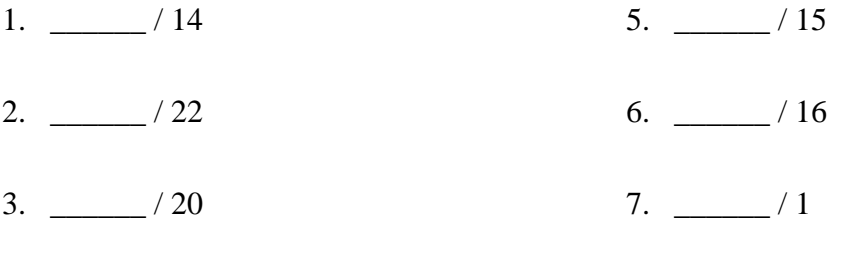

 $4.$   $2^{12}$ 

**Question 1.** (14 points) One of the things we explored this quarter is the different software layers that are involved when an application program executes. For each of the following functions that can be called from a  $C/C++$  program, indicate the layer in the software where the work performed by the function is carried out. In the blank space, write one of the following:

LIB work done entirely in the  $C/C++$  library function(s) without using the OS

OS work is done entirely by the Operating System (OS, POSIX) layer

BOTH work is partially done in a library function and partially done by the OS

You should answer "OS" if the  $C/C+1$  library function simply calls the underlying OS routine to do the work and the library functions does nothing other than pass arguments to the OS layer and return a result. If the  $C/C++$  library function does non-trivial work and also calls an underlying OS routine, answer "BOTH".

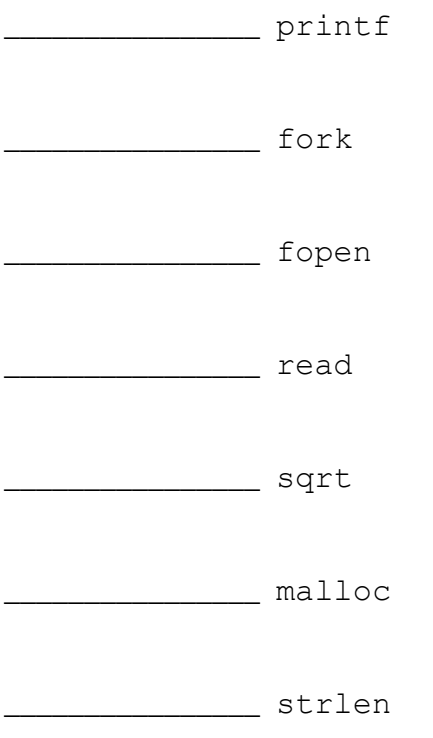

**Question 2.** (22 points) The traditional C++ hacking question. We would like to implement some functions to keep track of how frequently different authors use various words.

As a specific example, suppose we have two authors "Shakespeare" and "Sinatra". Each of them has written a few words:

Shakespeare: "to be or not to be" Sinatra: "do be do be do"

We would like to use  $C_{++}$  maps to store information about the words used by these authors in a data structure that looks like this:

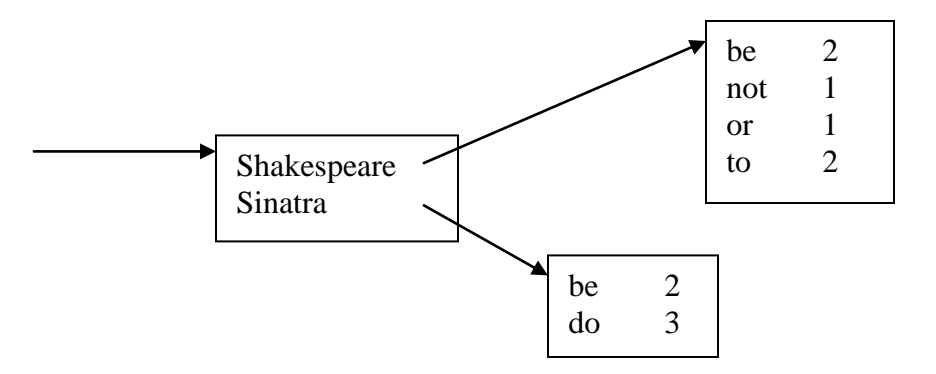

The first map is a set of  $\langle$ key,value $\rangle$  pairs where each key is an author name (a string) and the associated value is a pointer to the word count table for that author. Each of the word count tables are a set of <key, value> pairs where each key is a word (a string) and the associated value is the number of times the author has used that word (an int).

The C++ type definitions for these data structures are as follows:

```
// a WordCounts table stores <word,count> pairs
typedef map<string, int> WordCounts;
// An AuthorWordCounts table stores <author, WordCounts*> pairs
typedef map<string, WordCounts*> AuthorWordCounts;
```
All of these data structures are allocated on the heap and accessed via pointers.

When answering the questions, you should assume that all necessary headers like <map>, <string>, and so forth have been #included for you and a using namespace std; directive has also been provided. You do not need to write these. **Question 2. (cont.)** Some (incomplete) reference information. You should refer to this as needed, but probably should not spend a lot of time reading it carefully, at least at first.

- $\bullet$  A STL map is a collection of Pair objects. If p is a Pair, then p. first and p.second denote its two components. If the Pair is stored in a map, then p.first is the key and p.second is the associated value.
- As with any STL container, if m is a map, m. begin() and m. end() return iterator values that might be useful. For a map, these iterators refer to the Pair objects in the map.
- If it is an iterator, then  $\star$  it can be used to reference the item it currently points to, and  $++i$ t will advance  $i$ t to the next item, if any.
- Some useful operations on all STL containers, including map:
	- o c.clear() remove all elements from c
	- $\circ$  c.size() return number of elements in c
	- $\circ$  c. empty() true if number of elements in c is 0, otherwise false
- Some additional operations on maps:
	- o  $m$ . insert(x) add copy of x to  $m$  (a key-value pair for a map)
	- $\circ$  m[k] can be used to access the value associated with key k. If m[k] is read and has has never been accessed before, then a  $\langle$ key,value $\rangle$  Pair is added to the map with k as the key and with a value created by the default constructor for the value type (0 or nullptr for primitive types).
- You are free to use the C++11 auto keyword, C++11-style for-loops for iterating through containers, and any other features of standard  $C+11$ , but you are not required to use these.

Hint for all parts of the question: be sure to keep track of which things are pointers and which things are not.

(Question continued on the next page. You may remove this page and the previous one for reference while answering the questions.)

**Question 2. (cont.)** Finally, something to do....

(a) (5 points) Implement function CountWord below. This function adds 1 to the count associated with the word in a table, creating a new entry for the word if needed. Hint: The answer can be very short, but we left a lot of space just in case.

```
// Increment the count for word w in table words, adding w
// to the table with a count of 1 if it was not previously
// present.
// pre: words != nullptr
void CountWord(string w, WordCounts *words) {
```
**Question 2. (cont.)** (b) (7 points) Now give an implementation of the following function that increases the count for a word in the correct table for the given author. This function needs to allocate a new WordCounts table if this is the first time a word has been counted for that author. You should use the function from part (a) to increase the count for the word in the correct table. Hint: the answer probably won't need all of the space that is provided below.

```
// Increment the count for word w used by author who in 
// table awc. Allocate a new WordCounts table if this is
// the first time we've counted a word for this author.
// pre: awc != nullptr
void CountAuthorWord(string who, string w, 
                               AuthorWordCounts *awc) {
```
**Question 2. (cont.)** (c) (10 points) Implement the following function so that it returns the name of the author who uses the most different words. In our example, the function should return "Shakespeare", since that author uses 4 distinct words, while "Sinatra" uses only 2.

If two or more authors tie for the largest number of distinct words, return the name of any one of them. If the table is empty, return an empty string ("").

Hint: You probably won't need all of this space either.

```
// Return the name of the author in table awc who uses the 
// most different words. If two or more authors tie for 
// the maximum, return the name of any one of them.
// If the table is empty, return an empty string ("").
// pre: awc != nullptr
string LargestVocabulary(AuthorWordCounts *awc) {
```
**Question 3.** (20 points) Help! We've lost part of this program. Here's what we've got:

```
#include <iostream>
using namespace std;
class One {
public:
  virtual void f() \{ g() \} cout << "One::f" << end];virtual void g() = 0; // abstract function
   virtual void h() { cout << "One::h" << endl; }
};
class Two: public One {
public:
  // ???? 
};
class Three: public Two {
public:
  virtual void f() { cout << "Three::f" << endl; }
  virtual void q() { cout << "Three::q'' << endl; }
};
int main() {
  One * p2 = new Two;
  One * p3 = new Three;
  p2->f(); p3->f();
   p3->h();
   return 0;
}
```
(Continued next page. You may remove this page for reference if you wish.)

**Question 3. (cont.)** When we run this program it produces the following output:

```
strange
One::f
Three::f
weird
```
Use the code on the previous page and the output given above to figure out the contents of class Two and also to complete the diagrams below showing the program variables, the virtual function tables for all three classes, and the functions that these tables point to. To help get started, the virtual function table for class One is given below, and blank vtables for you to fill in are supplied for the other two classes. All functions in all classes are virtual.

(a)  $(10 \text{ points})$  Complete the code for class Two here:

```
class Two: public One {
public:
```
};

(b) (10 points) Draw the rest of the virtual function tables, functions and necessary pointers below.

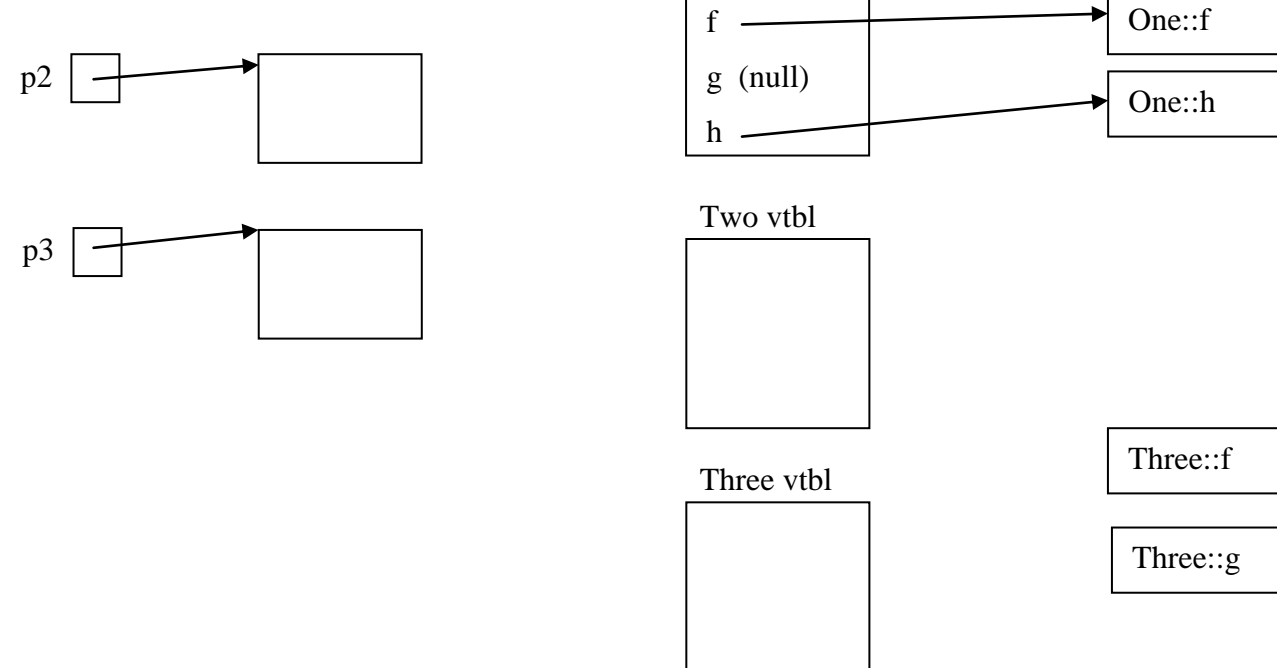

One vtbl

**Question 4.** (12 points) Shared pointers and reference counting. Recall that a shared pointer keeps track of a reference count for the object that it points to. When a shared pointer is deleted or reassigned the reference count is adjusted as needed and, if that results in a reference count of zero, the object owned by the shared pointer is deleted.

For example, here is a sequence of operations on shared pointers and the resulting reference counts:

```
std::shared ptr<int> x(new int(10)); // int(10) ref count = 1
std::shared_ptr<int> y = x; // int(10) ref count = 2
x = nullptr; // int(10) ref count = 1
x = y; x' = y' // ref count = 2 again
```
So what exactly happens when an assignment operator  $p=q$  for a shared pointer is executed? Below, write a pseudo-code algorithm that describes the detailed steps that must be done by the assignment operator to properly execute the assignment  $p=q$  when  $p$ is a shared ptr. Be sure to describe exactly when reference counts are adjusted and how (incremented? decremented?), and when any delete operations are performed. Use informal, C-like code, and write things like "increase the reference count of ..." when it helps make things clear. The grader needs to understand what you write in order to award full credit. (Hint: there is likely to be at least one "if" statement in the answer.)

```
/* pseudo code for p=q when p is a shared pointer */
```
**Question 5.** (15 points) Threads and locks. Consider the following program (which looks suspiciously like similar programs from previous CSE 333 final exams):

```
int x = 0;
int y = 0;
pthread mutex t lock;
void * worker(void * ignore) {
  pthread mutex lock(&lock);
  x = x + 1;y = y + 1;printf("x = %d, y = %d \n\infty", x, y);
  pthread mutex unlock(&lock);
   return NULL;
}
int main() {
  pthread t t1, t2;
   int ignore;
  pthread mutex init(&lock, NULL);
  ignore = pthread create(&t1, NULL, &worker, NULL);
  ignore = pthread create(&t2, NULL, &worker, NULL);
  pthread join(t1, NULL);
  pthread join(t2, NULL);
  printf("final x = \frac{1}{6}d, y = \frac{1}{6}d\pi", x, y);
   return 0;
}
```
(a) (8 points) What output is produced by this program when it executes? If it is possible to get different output when the program is executed a second time, write two different possible outputs from two different executions. If the program always produces the same output, give that output and indicate that it is always the same.

(continued next page)

**Question 5. (cont.)** (b) (7 points) Now suppose we change the body of function worker by moving the lock operation down one line:

```
void * worker(void * ignore) {
 x = x + 1;pthread mutex lock(&lock);
 y = y + 1;printf("x = \partial, y = \partial)n", x, y);
 pthread mutex unlock(&lock);
  return NULL;
}
```
How does this change your answer to part (a), if at all? In particular, is it possible for the program to produce output that is different from and could not have been produced by any execution of the original program? If so, explain what output could be produced by this version of the program that could not have been produced before. Concise answers are appreciated.

**Question 6.** (16 points) The internet protocols are organized in layers, with each layer being implemented on top of, and building on the layer below. From the bottom up, the layers we looked at were:

- physical
- data link
- $\bullet$  network (IP)
- $\bullet$  transport (TCP)
- application (HTTP, SMTP, etc.)

For each of the following tasks that are performed in the networking software, write the name of the layer that performs the task in the blank to the left.

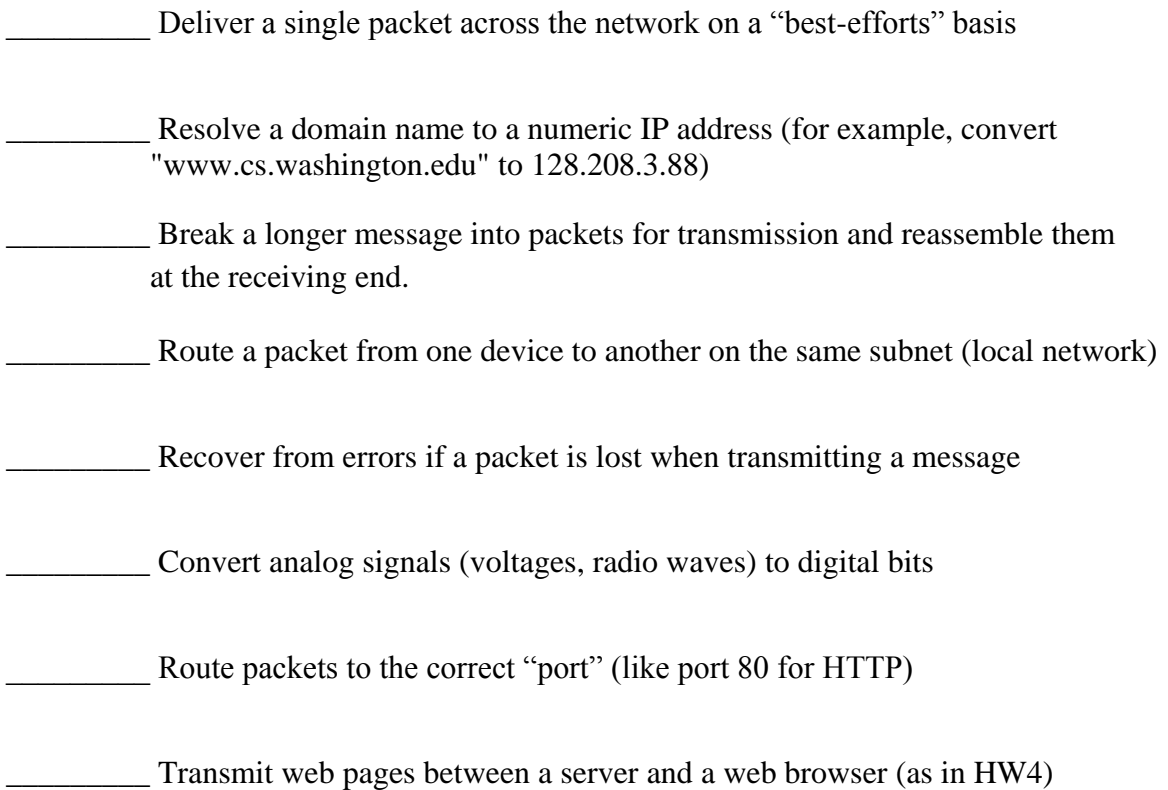

**Question 7.** (1 free point) The best, and only reasonable, operating system is: (circle the letter of the *Correct* answer)

a) MS-DOS

- b) Windows 95
- c) Windows NT
- d) Windows XP
- e) Windows 7
- f) Windows 8
- g) OS X 10.6
- h) OS X after 10.6
- i) Ubuntu Linux
- j) BSD Linux
- k) Fedora Linux
- l) Debian Linux
- m) QNX
- n) Android
- o) iOS
- p) Multics
- q) OS/360
- r) Unix
- s) Plan 9
- t) OS/161
- u) I don't care just give me my free point
- v) I do care, but I'm not telling I want the free point anyway
- w) Other:

# *Have a great summer break! See you in the fall!!*

*The CSE 333 staff*